**AutoCAD Crack Serial Key PC/Windows Latest**

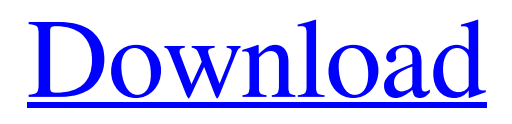

### **AutoCAD Crack+ Full Version For PC Latest**

Today, AutoCAD Cracked Accounts has replaced the role of sketching and drafting on paper for most drafting and architectural design work. A workbench is the key to AutoCAD's success. It provides a place to work, with an open view of the drawing board and controls that make it possible to edit, manipulate, save, and print a drawing. The main window is the working area, where you place objects, select tools, draw, and edit geometry. The workbench controls enable you to draw the objects of the drawing on the drawing board with precision and ease. AutoCAD features According to the AutoCAD website, the following AutoCAD features are offered: Measurement tools Align tool Chamfer tool Miter tool Polarity tool Drafting tools Hole placement tool Wedge tool Revolve tool Text tool Appearance tools Align tool Bevel tool Cross-hatch tool Curves tool Filled

patterns tool Gradient tool Layer color picker Lines tool Shape tool Text tool Text boxes View tool Layouts A large drawing can be divided into several pieces that are stored as separate drawings. You can reuse any of these pieces as needed. Drawings can be optimized for printing by setting their property settings. The same drawing can be used on the computer screen and on paper. When printed, a drawing is rasterized to determine what is black, what is gray, and what is white. The default setting in AutoCAD is to create a black-and-white drawing for printing. You can change this to create a full-color drawing. The AutoCAD geometry controls are critical to the success of your design. The drawing board is the physical canvas on which the design is built. Every shape, line, and annotation must be drawn on the drawing board and displayed onscreen in exactly the same location every time. If the drawing board does not have enough room, the entire drawing must be reduced in size. When you work on the

drawing board, you use the right-click drag and drop, the left-click, and the keyboard shortcuts. In addition to the drawing board, AutoCAD offers three dimensional views. The simplest view displays the drawing board as a

**AutoCAD Torrent Free Download X64**

Documentation is available on the internet for the use of AutoCAD application. The Autodesk online help and knowledge base is usually sufficient. Many of the documents are available in PDF format. The product includes a web server to allow access to help and documentation through a web browser. The web server is also used to provide access to AutoCAD help and documentation through a web browser. AutoCAD is a fully documented software product, including step-by-step tutorials for Beginners and Specialists. The tutorials are available for AutoCAD LT and AutoCAD Classic or any other releases. The help is

also available on the internet. Reception AutoCAD has received mostly positive reviews. Its ability to manage drawing documents has also been praised. However, the software's lack of proper native export, as well as the difficulty in changing the default keyboard shortcuts have been criticized. Losing the ability to purchase a license through some other application has been criticized as well, and some users have pointed out that it takes longer to download and install the full AutoCAD software than a pirated version, which might not support the activation of the license key, a licensing option intended to enable multiple use of one license. See also List of vector graphics editors List of CAD editors References External links Autodesk site Category:Autodesk Category:Computeraided design software Category:3D graphics software Category:3D rendering software for Linux Category:3D graphics software for Linux Category:3D graphics software for MacOS Category:3D graphics software

for Windows Category:Computer-aided design software for Windows Category:Vector graphics editors Category:Computer-aided design software for LinuxWearable computing devices, such as smart watches, smart bands, and smart clothing, are becoming increasingly popular, as the users no longer need to carry bulky and expensive laptops in order to stay connected and in touch. However, wearable devices can have many disadvantages. For example, smart clothing can only connect to a very limited number of devices, which can be a nuisance to users. Also, smart watches have the same problems as smart clothing. Thus, the smart watches can only connect to a very limited number of devices, and the smart watches have a limited number of user interfaces. Further, smart watches typically require a paired smart watch, smart band, or smart clothing, which can be inconvenient to a user and impractical a1d647c40b

2. Create a new model Start the modeling process by creating a new drawing using "File" -> "New" or "File" -> "New" -> "3D Model" Then select "Import file" option on the left and choose your file Then change the view in the right panel to "Edit object" Then select "Extrude" option on the top bar. Then choose "transparent" color for the extrude. 3. Save the file The final step is to save the file a. Go to "File" -> "Save" b. Save the file Use "File" -> "Save As" to change the name and location of the file Use "File" -> "Save" to save the file Heaven On Earth: A Paradise Lost By My Grandfathers In 1920 my mother was nine years old. Her family was interned on a small island in Australia's Great Barrier Reef called Bribie Island. All children living on the island, including my mother, had to go to school in the town of Nambour, which had been built by the federal

government to house the internees. Her family had been living on the island since 1913. No one was ever allowed to return home for any reason. The island, which was also the site of the very first permanent settlement in Australia, was taken over by the army after World War I because it was a convenient base for staging armed naval patrols. The houses were then used as a base for an anti-Japanese security zone. The Australian government did not want to give up the island. Because of its strategic location, it was a prime base for a future war with Japan. In the meantime the island was filled with wild dogs, often so many that they were all over the place. And there were crows and pigeons as well as flying foxes. And mosquitoes. And goats. And cats. My mother remembered well that when she and her sister went out to the shed to play, the cat would come and bite their hands. There was one more main feature of life on the island: every day was a holiday. There were no school hours. The

# community had

# **What's New in the AutoCAD?**

Send your feedback via email, or share changes with others for the entire organization. Markup Help: Get help with AutoCAD drawing or markup using the new Markup Assist feature. This feature lets users open a selection of their drawing or drawing pages at the same time and control AutoCAD from your desktop or mobile device. (video: 2:40 min.) Making it easier to work with AutoCAD. The new Mirroring toolbar button lets you work with two drawings side-by-side. Use the new "Project" command to automatically update the drawing you're working on while you're in a different AutoCAD project or view. (video: 1:20 min.) The ability to markup a drawing automatically creates a new drawing layer to manage and share the new marks. (video: 2:10 min.) The Markup Assist capabilities are available as a part of

AutoCAD 2D and 3D Premium and as a free download in AutoCAD 2020. Learn more about Markup Assist in this video. Two new 3D views: View your drawings in a larger, more convenient size for your projects, or zoom to a detailed view in the Drawing and Modeling toolbar. (video: 2:20 min.) Use the new Cube and Cabinet View layouts in all views, for a more convenient way to manage and work with your 3D drawings. In addition, the new default orientation for the ViewCube is rotated 90 degrees clockwise, making it easier to see your 3D drawings. (video: 1:09 min.) Get a sense of scale with an easily adjustable unit system. (video: 1:36 min.) Quickly place items with the same reference or with a common coordinate system, and share the coordinates for others to see. Get a sense of scale with an easily adjustable unit system. (video: 1:36 min.) Group drawing windows and settings. Save the unique settings for a drawing by saving it as a drawing template. Get a sense of scale with an easily

adjustable unit system. (video: 1:36 min.) Markup commands: Adding and editing markers with Markup commands. (video: 1:30 min.) Create shape and measurement marks with the Markup commands, and share them easily. You can also start and stop commands

## **System Requirements:**

RAM: 4 GB Hard Disk: 45 GB Backup: 10GB We're currently working on a completely free to play mod that adds the world of Dark Souls to the world of The Division. It allows you to play as the Watcher. Custom Launcher Support You have the ability to use both the Unity and DirectX launchers by selecting the desired launcher at launch time. Gamepad Support We have enabled support for gamepads in the editor. There's currently no toggle ingame but you can toggle